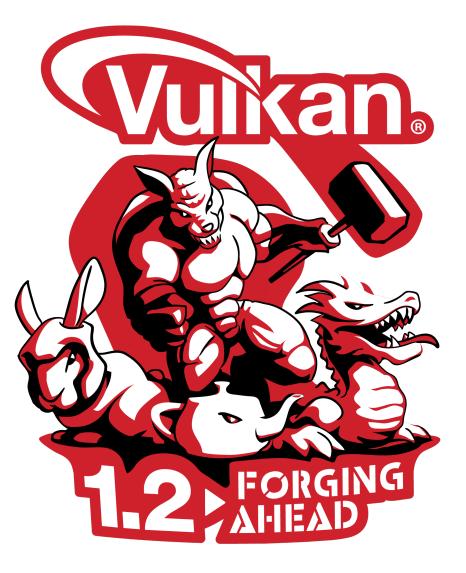

# KHROONGROUP GROUP Vulkan 1.2 Launch 15<sup>th</sup> January 2020

© Khronos® Group 2020

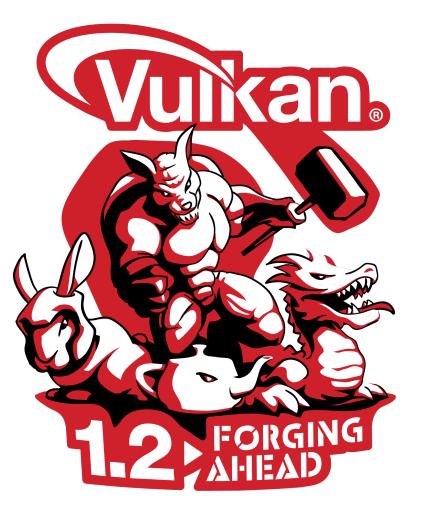

2

Т

 $\mathbf{\mathbf{\Sigma}}$ 

## Vulkan 1.2 is Launched!

Specification is final and publicly available

Multiple GPUs are passing conformance tests First drivers are shipping today

Proven roadmap process includes new functionality requested and proven by developers

Improved performance, enhanced visual quality and easier development

Work underway to rapidly upgrade open source ecosystem and tools to Vulkan 1.2

Continuing to build on significant Vulkan industry momentum

## **Pervasive Vulkan**

°S° O° Z°

2

Т

 $\mathbf{Y}$ 

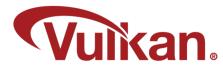

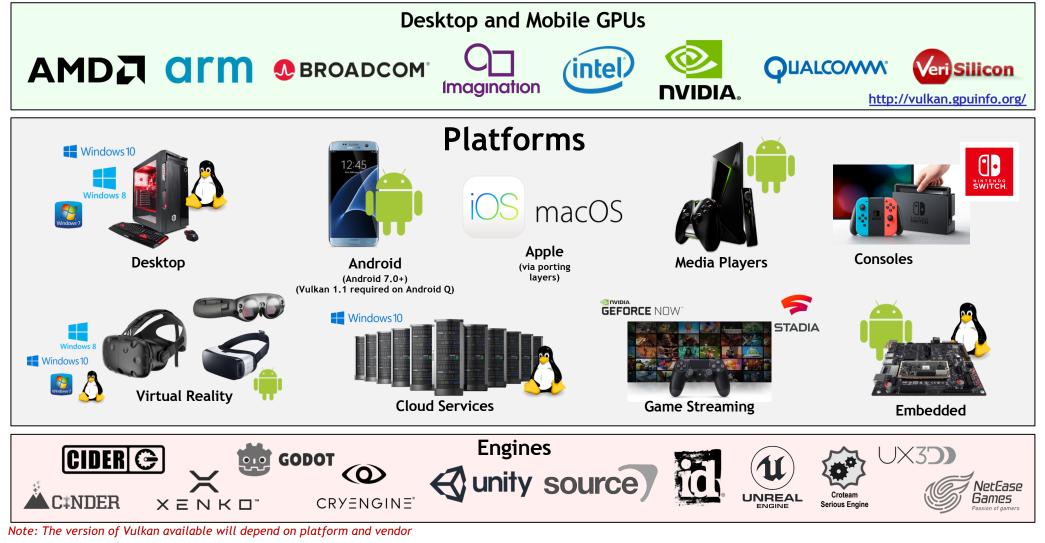

## Vulkan AAA Content

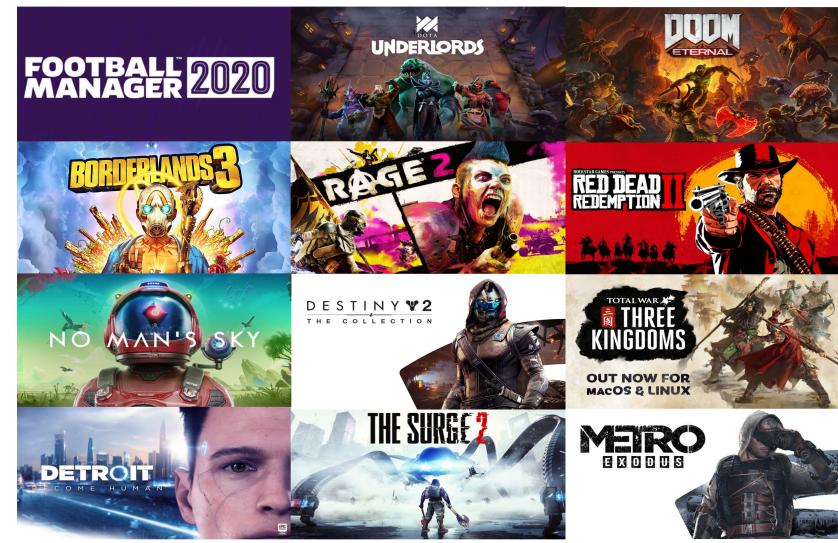

This work is licensed under a Creative Commons Attribution 4.0 International License

°S O N O N O N

K H R

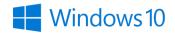

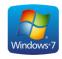

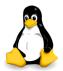

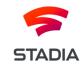

macOS

© The Khronos<sup>®</sup> Group Inc. 2020 - Page 4

## Vulkan Mobile Content

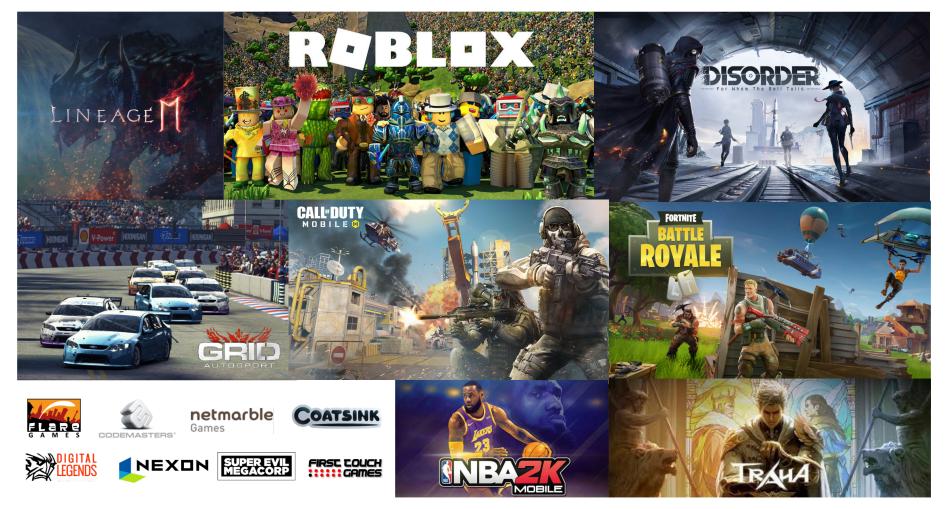

## Vulkan Momentum <a href="https://en.wikipedia.org/wiki/Vulkan\_(API">https://en.wikipedia.org/wiki/Vulkan\_(API)</a>

|                                           |                                     |                                                                     |                                                            |                                                           |         |   |         |       | >50 Games Titles                                                                                                    |
|-------------------------------------------|-------------------------------------|---------------------------------------------------------------------|------------------------------------------------------------|-----------------------------------------------------------|---------|---|---------|-------|----------------------------------------------------------------------------------------------------|
| Title •                                   | Original release date               | Vulkan support since                                                | Developer(s) •                                             | Publisher(s)                                              | Windows |   | Android | Other | · Jo dunies nices                                                                                                    |
| Aerofly FS 2                              | November 20, 2017                   | June 6, 2018 <sup>[84]</sup>                                        | IPACS                                                      | IPACS                                                     | 1       |   |         |       |                                                                                                    |
| Astrokill                                 | May 27, 2016                        | October 23, 2017[65]                                                | Doomsday Games                                             | Doomsday Games                                            |         | 1 |         |       | <b>Vulkan</b>                                                                                                    |
| Quake                                     | June 22, 1996                       | July 20, 2016                                                       | id Software                                                | GT Interactive                                            | 1       | 1 |         |       |                                                                                                    |
| Quake 2                                   | December 9, 1997                    | December 20, 2018                                                   | id Software                                                | Activision                                                | 1       | 1 |         | macOS |                                                                                                    |
| Quake II RTX                              | December 9, 1997                    | June 6, 2019                                                        | id Software, Nvidia Lightspeed Studios, Bethesda Softworks | Nvidia                                                    | 1       | 1 |         |       |                                                                                                    |
| uake III Arena                            | December 2, 1999                    | May 30, 2017 <sup>[71]</sup>                                        | id Software                                                | Activision                                                | 1       | 1 |         |       |                                                                                                    |
| loblox                                    | 2006                                | March 15, 2017 <sup>[73]</sup>                                      | Roblox Corporation                                         | Roblox Corporation                                        | 1       |   | 1       |       |                                                                                                    |
| Dota 2                                    | July 9, 2013                        | May 23, 2016 <sup>[74][75]</sup>                                    | Valve                                                      | Valve                                                     | 1       | 1 |         | macOS |                                                                                                    |
| The Talos Principle                       | September 11, 2014                  | February 17, 2016 <sup>[76]</sup>                                   | Croteam                                                    | Devolver Digital                                          | 1       | 1 | 1       |       |                                                                                                    |
| Vainglory                                 | November 16, 2014                   | August 20, 2016 <sup>[78]</sup>                                     | Super Evil Megacorp                                        | Super Evil Megacorp                                       |         |   | 1       |       |                                                                                                    |
| Scare! Hero                               | August 6, 2015 <sup>[79]</sup>      | September 16, 2016 <sup>(80)</sup>                                  | First Touch Games                                          | First Touch Games                                         |         |   | 1       |       | >15 Games Engi                                                                                                    |
| Need for Speed: No Limits                 | September 30, 2015                  | August 20, 2016 <sup>[78]</sup>                                     | Firemonkeys Studios                                        | Electronic Arts                                           |         |   | 1       |       |                                                                                                    |
| Heroes of Incredible Tales                | November 18, 2015                   | August 20, 2016 <sup>[78][81]</sup>                                 | NAT Games                                                  | Nexon                                                     |         |   | 1       |       |                                                                                                    |
| Dream League Soccer                       | February 26, 2016                   | October 14, 2016 <sup>(82)</sup>                                    | First Touch Games                                          | First Touch Games                                         |         |   | 1       |       | Game engines [edit]                                                                                                    |
| Score! Match                              | February 22, 2018                   | February 22, 2018 <sup>(83)</sup>                                   | First Touch Games                                          | First Touch Games                                         |         |   | 1       |       | • Source 2 - In March 2015, Valve announced the Source 2 engine, the successor engine to the original Source engine, would support Vu                                                                                                    |
| Ashes of the Singularity                  | March 31, 2016                      | August 31, 2017 <sup>[84]</sup>                                     | Oxide Games, Stardock Entertainment                        | Stardock Entertainment                                    | 1       |   |         |       | <ul> <li>Serious Engine 4 – In February 2016, Croteam announced that they were supporting Vulkan in their Serious Engine.<sup>[128]</sup></li> </ul>                                                                                                    |
| Olympus Rising                            | May 3, 2016                         | August 20, 2016 <sup>[78]</sup>                                     | Flaregames                                                 | Flaregames                                                |         |   | 1       |       | Unreal Engine 4 – In February 2016, Epic Games announced Unreal Engine 4 support for Vulkan at Samsung's Galaxy S7 Unpacked ev                                                                                                    |
| Doom3 BFG                                 | October 2012                        | August 12, 2017 <sup>(85)</sup>                                     | id Software                                                | Bethesda Softworks                                        | 1       |   |         |       | <ul> <li>Torque 3D – In April 2016, the developers community announced they will include Vulkan support.<sup>[131][132]</sup></li> </ul>                                                                                                    |
| Doom                                      | May 13, 2016                        | July 11, 2016 <sup>[87]</sup>                                       | id Software                                                | Bethesda Softworks                                        | 1       |   |         |       | <ul> <li>id Tech 3 – unofficial Vulkan support was added in May 2017.<sup>[133]</sup></li> </ul>                                                                                                    |
| Mad Max                                   | October 20, 2016                    | March 30, 2017 <sup>[88][89]</sup>                                  | Avalanche Studios, Feral Interactive                       | Warner Bros. Interactive Entertainment, Feral Interactive |         | 1 |         |       | <ul> <li>id Tech 4 – unofficial Vulkan support was added in August 2017.<sup>[134]</sup></li> </ul>                                                                                                    |
| Galaxy on Fire 3 - Manticore              | December 8, 2016 <sup>[90]</sup>    | May 18, 2017 <sup>[91]</sup>                                        | Deep Silver                                                | Deep Silver                                               |         |   | 1       |       | <ul> <li>id Tech 6 – Vulkan support was added in July, 2016.<sup>[135]</sup></li> </ul>                                                                                                    |
| Ballistic Overkill                        | March 28, 2017                      | May 16, 2017 <sup>[92]</sup>                                        | Aquiris Game Studio                                        | Aquiris Game Studio                                       | 1       | 1 |         |       | <ul> <li>id Tech 7 – uses Vulkan on PC exclusively.</li> </ul>                                                                                                    |
| Serious Sam VR: The First Encounter       | March 30, 2017                      | February 8, 2017 <sup>[93]</sup>                                    | Croteam VR                                                 | Devolver Digital, Croteam                                 | 1       | 1 |         |       | Xenko – Vulkan support was added in July 2016 [108]                                                                                                    |
| Serious Sam VR: The Second Encounter      | April 4, 2017                       | February 8, 2017 <sup>[93]</sup>                                    | Croteam VR                                                 | Devolver Digital, Croteam                                 | 1       | 1 |         |       | Unity – The engine has support for Vulkan since version 5.6. <sup>[137]</sup>                                                                                                    |
| Steel Rats                                | November 7, 2018                    | March 1, 2019 <sup>[94]</sup>                                       | Tate Multimedia                                            | Tate Multimedia                                           | -       | 1 |         |       | <ul> <li>CryEngine – Support for Vulkan was added in the 5.4 release.<sup>[139]</sup></li> <li>Intrinsic – A free and open-source cross-platform game engine that supports Vulkan.<sup>[139]</sup></li> </ul>                                                |
| Warhammer 40,000: Dawn of War III         | June 8, 2017                        | June 8, 2017 <sup>[95]</sup>                                        | Relic Entertainment, Feral Interactive                     | Sega                                                      |         | 1 |         |       | <ul> <li>Intrinsic – A free and open-source cross-platform game engine that supports vulkan.<sup>(103)</sup></li> <li>Unigine – In April 2017, Unigine Corp announced that Vulkan support for Unigine is in the roadmap for 2017.<sup>[140]</sup></li> </ul> |
| X Rebirth VR Edition                      | July 27, 2017                       | July 27, 2017                                                       | Egosoft GmbH                                               | Egosoft GmbH                                              | 1       |   |         |       | <ul> <li>Abyss Engine – In May 2017, Deep Silver FISHLABS released Galaxy on Fire 3 on Android with Vulkan support.<sup>[141]</sup></li> </ul>                                                                                                    |
| nGlide compatible games <sup>[96]</sup>   | November 7, 2009                    | December 14, 2017 <sup>[97]</sup>                                   | Zeus Software                                              | Zeus Software                                             | 1       |   |         |       | Banshee 3D – A free and open-source cross-platform game engine that supports Vulkan. <sup>[142]</sup>                                                                                                    |
| F1 2017                                   | November 2, 2017                    | November 2, 2017                                                    | Codemasters, Feral Interactive                             | Codemasters                                               |         | 1 |         |       | <ul> <li>Godot – a 2D and 3D, cross-platform, free and open-source game engine. In late February 2018, the developers announced that they will</li> </ul>                                                                                                    |
| Serious Sam VR: The Last Hope             | September 20, 2017                  | May 17, 2017 <sup>[100]</sup>                                       | Croteam VR                                                 | Devolver Digital, Croteam                                 | 1       | 1 |         |       | from solely using OpenGLES 3 to target all platforms, to instead using a combination of OpenGLES 2 and Vulkan.[143]                                                                                                    |
| Total War: Warhammer II                   | September 28, 2017                  | November 20, 2018                                                   | Creative Assembly                                          | Sega                                                      |         | 1 |         |       | <ul> <li>Flax Engine – Vulkan support was added in April 2019.<sup>[144]</sup></li> </ul>                                                                                                    |
| Wolfenstein II: The New Colossus          | October 27, 2017[103]               | October 27, 2017                                                    | MachineGames                                               | Bethesda Softworks                                        | 1       | - |         |       | <ul> <li>Apex Game Engine (from Avalanche Studios) which was used in Rage 2 uses Vulkan for rendering.<sup>[145]</sup></li> </ul>                                                                                                    |
| Serious Sam Fusion 2017                   | 2017                                | March 21, 2017[108][107]                                            | Croteam                                                    | Devolver Digital                                          | 1       | 1 |         |       | Messiah Game Engine – NetEase Games collaborated with Qualcomm to optimise their Messiah Game Engine for Vulkan <sup>[146]</sup>                                                                                                    |
| Rise of the Tomb Raider                   | February 9, 2016                    | April 19, 2018 <sup>[108]</sup>                                     | Crystal Dynamics, Feral Interactive                        | Square Enix, Feral Interactive                            |         | 1 |         |       |                                                                                                    |
| Total War Saga: Thrones of Britannia      | May 3, 2018                         | June 7, 2018 <sup>[110]</sup>                                       | Creative Assembly, Feral Interactive                       | Sega, Feral Interactive                                   |         | 1 |         |       |                                                                                                    |
| Geocore                                   | August 1, 2015                      | June 1, 2017[111][112]                                              | Anarchy Interactive                                        | Anarchy Interactive                                       | 1       | 1 |         |       |                                                                                                    |
| Strange Brigade                           | August 28, 2018                     | August 28, 2018[113]                                                | Rebellion Developments                                     | Rebellion Developments                                    | 1       |   |         |       |                                                                                                    |
| X4: Foundations                           | November 30, 2018                   | November 30, 2018                                                   | Egosoft GmbH                                               | Egosoft GmbH                                              | 1       | 1 |         |       |                                                                                                    |
| Artifact                                  | November 28, 2018                   | November 28, 2018 <sup>[115]</sup>                                  | Valve                                                      | Valve                                                     |         | 1 |         | macOS | 100                                                                                                    |
| Rage 2                                    | May 14, 2019                        | May 14, 2019                                                        | id Software, Avalanche Studios                             | Bethesda Softworks                                        | 1       |   |         |       | Google Trends 💦 Vulkan                                                                                                    |
| Wolfenstein: Youngblood                   | July 26, 2019                       | July 25, 2019 <sup>[116]</sup>                                      | MachineGames, Arkane Studios                               | Bethesda Softworks                                        | 1       |   |         |       |                                                                                                    |
| The Surge 2                               | September 24, 2019                  | September 24, 2019                                                  | Deck13                                                     | Focus Home Interactive                                    | 1       |   |         |       |                                                                                                    |
| No Man's Sky                              | August 12, 2016                     | April 16, 2019                                                      | Hello Games                                                | Hello Games                                               | 1       |   |         |       | $\wedge \wedge \wedge \wedge \wedge \wedge \wedge \wedge \wedge \wedge \wedge \wedge \wedge \wedge \wedge \wedge \wedge \wedge \wedge $                                                                                                    |
| World War Z                               | April 16, 2019                      | April 16, 2019                                                      | Saber Interactive                                          | Mad Dog Games                                             | 1       |   |         |       |                                                                                                    |
| Fortnite Battle Royale                    | September 26, 2017                  | August 9, 2018                                                      | Epic Games                                                 | Epic Games                                                |         |   | 1       |       |                                                                                                    |
| Hundred Soul                              | November 7, 2018                    | November 7, 2018 <sup>(118)</sup>                                   | Hound 13                                                   | LINE Games                                                |         |   | 1       |       | $25 $ $\longrightarrow$ $DX12 $                                                                                                    |
| Lineage 2 Revolution                      | December 14, 2017                   | December 14, 2017 <sup>(61)</sup>                                   | Netmarble Neo                                              | Netmarble Games                                           |         |   | 4       |       |                                                                                                    |
| Traha                                     | April 18, 2019                      | April 18, 2019 <sup>(118)</sup>                                     | Moai Games                                                 | Nexon                                                     |         |   | 1       |       |                                                                                                    |
| Forsaken Remastered                       | July 31, 2018                       | July 31, 2018 <sup>[119]</sup> /September 12, 2018 <sup>[120]</sup> | Nightdive Studios                                          | Nightdive Studios                                         | 1       | 1 | *       | macOS | Jan 13, 2019 Jun 2, 2019 Oct                                                                                                    |
| Crown Four Kingdoms                       | August 15, 2017                     | May 10, 2018                                                        | X-Legend Entertainment                                     | X-Legend Entertainment                                    | 1       | ~ | 1       | macoo | Juli 2, 2017 UCL                                                                                                    |
| Warhammer 40,000: Gladius - Relics of War |                                     | July 17, 2019                                                       | Sitherine                                                  | Proxy Studios                                             | 1       | 1 | ~       |       |                                                                                                    |
| Aura Kinadom 2                            | August 25, 2019                     | July 17, 2019<br>August 25, 2019                                    | X-Legend Entertainment                                     | X-Legend Entertainment                                    | •       | ~ | 1       |       |                                                                                                    |
| Aura Kingdom 2<br>Red Dead Redemption 2   | August 25, 2019<br>October 26, 2018 | August 25, 2019<br>November 5, 2019                                 | X-Legend Entertainment<br>Rockstar Studios                 | X-Legend Entertainment<br>Rockstar Games                  | 1       | _ | 1       |       |                                                                                                    |
| 1                                         |                                     |                                                                     | Nowater Studios                                            | Nockatar Galilles                                         | 1       | - | -       |       |                                                                                                    |
| Life is Strange 2                         | September 27, 2018                  | December 18, 2019                                                   |                                                            |                                                           |         |   |         |       |                                                                                                    |

This work is licensed under a Creative Commons Attribution 4.0 International License

°S° O° Z°

2

Т

 $\mathbf{Y}$ 

## **Vulkan Ecosystem Evolution**

#### **Strengthening Tools and Compilers**

Improved developer tools (SDK, validation/debug layers) Shader toolchain improvements (size, speed, robustness) Shading language flexibility - HLSL and OpenCL C support Continuously strengthening conformance testing

## **Building Vulkan's Future**

Listening and prioritizing developer needs Driving GPU technology

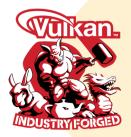

February 2016 Vulkan 1.0

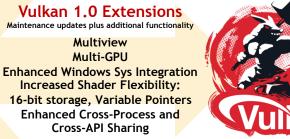

March 2018 Vulkan 1.1

Integration of 1.0 Extensions plus new functionality e.g. Subgroup Operations

#### Widening Platform Support

Pervasive GPU vendor native driver availability Open source drivers - ANV (Intel), AMDVLK/RADV (AMD) Vulkan Portability to macOS/iOS and DX12

#### Vulkan 1.1 Extensions

Maintenance updates plus additional functionality

**Reduced precision arithmetic** types in shaders Bindless resources HLSL-compatible memory layouts Formal memory model Buffer references **Timeline semaphores** 

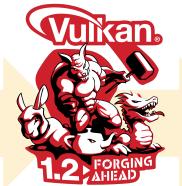

**Roadmap Discussions** Machine Learning Ray Tracing Video encode / decode Variable Rate Shading Mesh Shaders

January 2020 Vulkan 1.2

Integration of 1.1 Extensions and SPIR-V 1.5

## New Vulkan 1.2 Functionality in Core

- Vulkan 1.2 rolls up 23 previous released extensions into a new core Vulkan API
  - Improved performance, enhanced visual quality and easier development
- Creates a simplified specification and development target
  - Reduces uncertainty of extensions not being available on some platforms
  - Core features don't need individual enabling

### **Requests from Vulkan Developers**

VK\_KHR\_timeline\_semaphore - more manageable synchronization VK\_KHR\_descriptor\_indexing - reusing descriptor layouts for multiple shaders VK\_KHR\_buffer\_device\_address - bindless resources VK\_KHR\_imageless\_framebuffer - framebuffer definition without images VK\_KHR\_host\_query\_reset - easier resetting of queries

### Improved Layering Support for Other 3D APIs

VK\_KHR\_uniform\_buffer\_standard\_layout - support HLSL constant buffer layouts VK\_EXT\_scalar\_block\_layout - more layout support for HLSL (optional) VK\_KHR\_draw\_indirect\_count - for OpenGL (optional) VK\_KHR\_separate\_stencil\_usage - to streamline DX ports VK\_KHR\_separate\_depth\_stencil\_layouts - to streamline DX ports SPIR-V 1.4 - many HLSL features SPIR-V 1.5 - to support Vulkan 1.2

Vulkan 1.2 deliberately does not mandate new hardware functionality so that all Vulkan GPU drivers are able to be upgraded

### **API Usability Improvements**

VK\_KHR\_driver\_properties - reports latest passing CTS version VK\_KHR\_create\_renderpass2 - more extensible renderpass objects Vulkan 1.1/1.2 unified feature and property structs

### **Exposing New Hardware Capabilities**

VK\_KHR\_image\_format\_list - improve image view performance framebufferIntegerColorSampleCounts -more multi-sample formats VK\_KHR\_sampler\_mirror\_clamp\_to\_edge - widely supported mode (optional) VK\_KHR\_sampler\_filter\_minmax - for newer GPUs (optional) VK\_KHR\_shader\_viewport\_index\_layer - for newer GPUs (optional) VK\_KHR\_shader\_float16\_int8 - proper fp16 support (optional) VK\_KHR\_shader\_float\_controls - control over rounding, etc. (optional) VK\_KHR\_vulkan\_memory\_model - precise memory model spec (optional) VK\_KHR\_shader\_subgroup\_extended\_types - more subgroup types (optional) VK\_KHR\_8bit\_storage - 8-bit types in SSBOs/UBOs (optional) VK\_KHR\_depth\_stencil\_resolve - resolve modes for depth/stencil (partly optional)

## **Timeline Semaphore Primitive**

- Before: separate VkFence and VkSemaphore for synch with host & across device queues
  - Binary state so many fences and semaphores often needed to synch parallel operations
- Timeline Semaphore is much simpler to manage and much more powerful
  - Unified covers all synchronization across device queues and host
  - 64-bit monotonically increasing value that multiple threads can update and wait on
  - Apps use the 64-bit state to define their own thread communication protocols
- See <u>Khronos Timeline Semaphore Blog</u>
  - For more details

°S °Ω Z

2

Т

 $\mathbf{\mathbf{\Sigma}}$ 

An open source implementation of the timeline semaphore API is also available as a layer over Vulkan 1.1 https://github.com/KhronosGroup/Vulkan-ExtensionLayer/

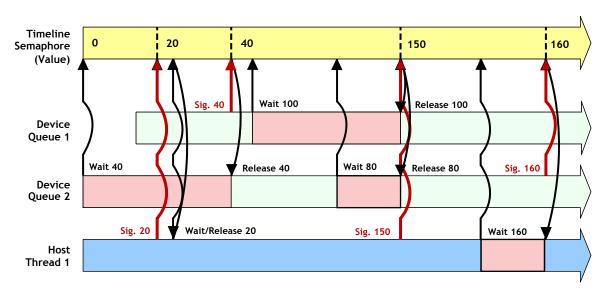

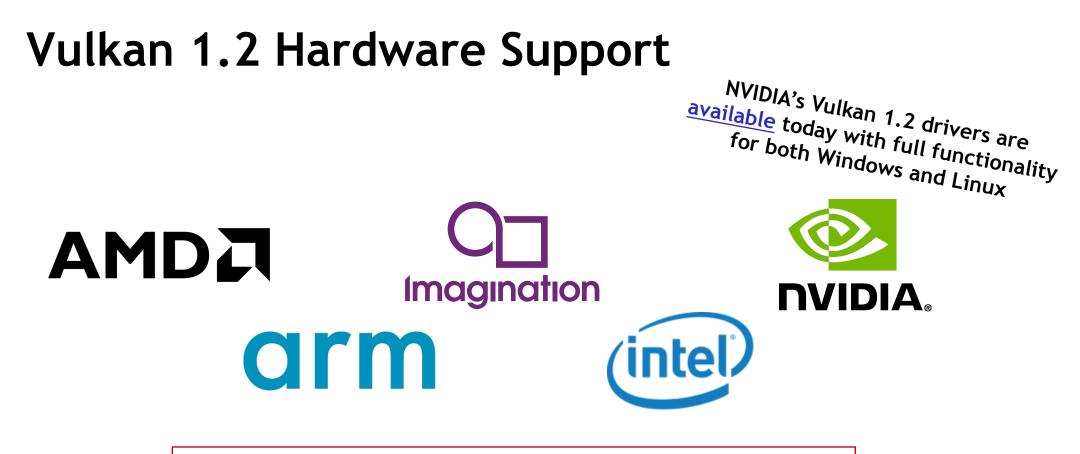

Five GPU vendors have Vulkan 1.2 implementations passing Vulkan 1.2 conformance tests at the time of specification launch PLUS open source Mesa RADV driver for AMD For release status updates see the <u>Vulkan Public Release Tracker</u>

This work is licensed under a Creative Commons Attribution 4.0 International License

°S° O° Z°

HR

 $\mathbf{Y}$ 

## Open Source Ecosystem Upgrading to Vulkan 1.2

## RenderDoc

Latest Release: v1.5 - 9 Oct, 2019

Download (Win x64) -

Source Code • Documentation • Other builds • Contact

RenderDoc Debugger Single-frame capture and detailed introspection of any application <u>https://renderdoc.org/</u>

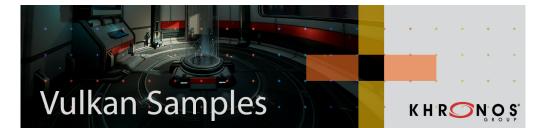

Vulkan Samples Collection of samples and resources to aid developing optimized Vulkan applications https://github.com/KhronosGroup/Vulkan-Samples

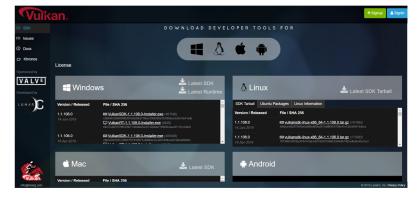

Vulkan SDK with Development/Debug Layers Windows, Linux - Ubuntu packages, Linux- Tarball, macOS www.vulkan.lunarg.com

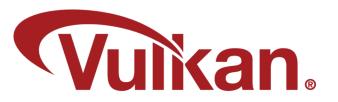

Vulkan Guide Help for developers to get up and going with the world of Vulkan with links to many other useful resources <u>https://github.com/KhronosGroup/Vulkan-Guide</u>

## HLSL as First Class Vulkan Shading Language

- DXC Microsoft's next-gen HLSL compiler
  - Open sourced in January 2017
  - Based on LLVM/Clang
- Spiregg: HLSL to SPIR-V within DXC
  - Google and others contributing
  - Same front-end and validation as D3D
- Covers all native HLSL features
  - Math types, Control flows, Functions, enums
  - Resource types and methods, Namespaces, structs
  - 16-bit and 32-bit types

°S° O° Z

2

Т

 $\mathbf{\mathbf{\Sigma}}$ 

- Shader Model 6.2 and below
- Adding Vulkan 1.2 and extensions support
  - Vendors are enabled to contribute
  - E.g. VKRay extension added by NVIDIA

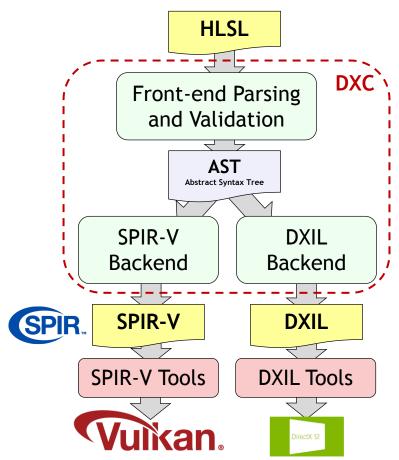

### Many Vulkan Games Already Shipping Using HLSL Blog on using HLSL with Vulkan

# **Vulkan and Open Source Layering Projects**

### Fighting Platform Fragmentation

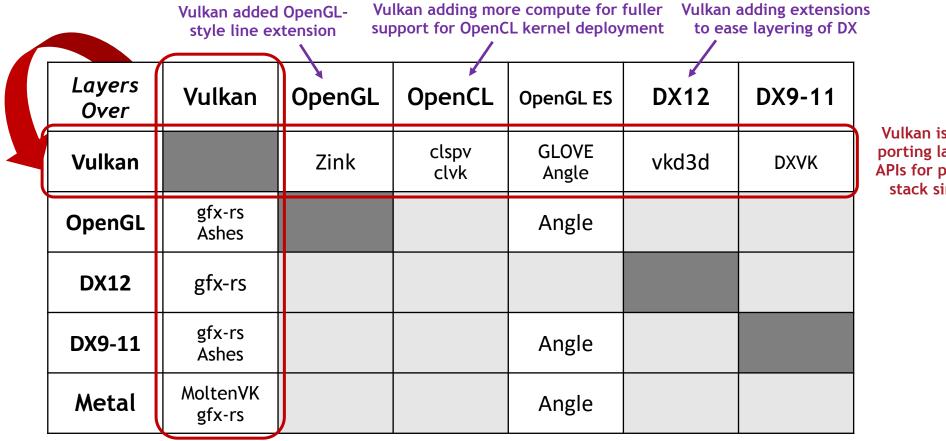

Vulkan is an effective porting layer for other APIs for portability and stack simplification

Demand for Vulkan everywhere, even if no native drivers on platform

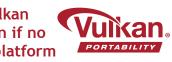

Vulkan Portability enables multi-vendor layered subsets to be queryable and all present functionality to be tested for conformance

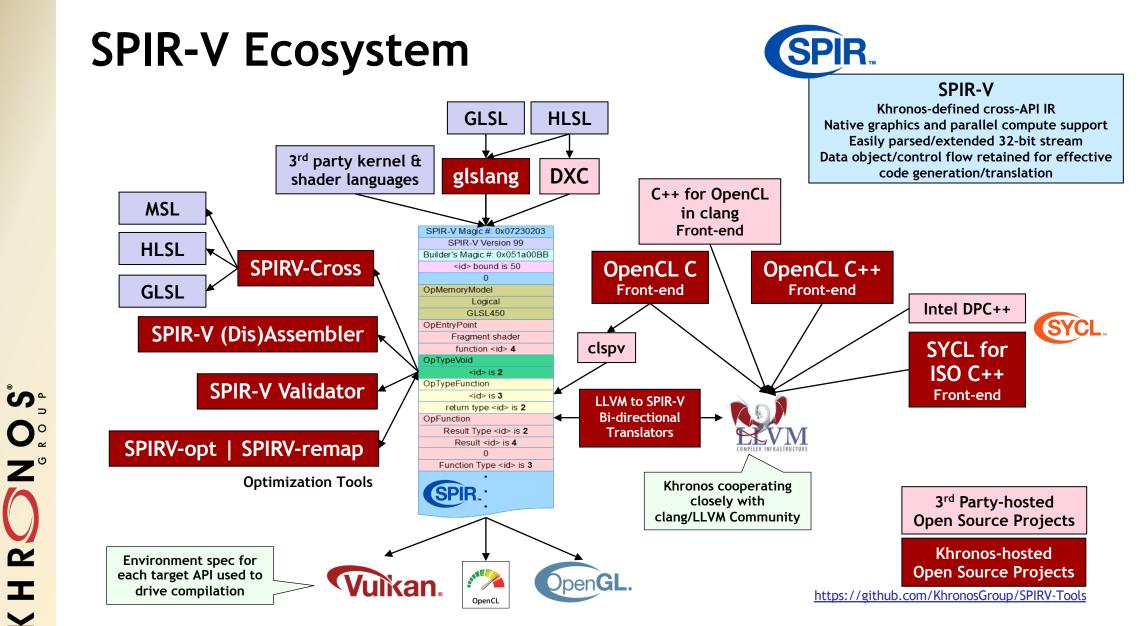

This work is licensed under a Creative Commons Attribution 4.0 International License

2

Т

 $\mathbf{Y}$ 

© The Khronos® Group Inc. 2020 - Page 14

# **Running DX Games on Linux Over Vulkan**

- DXVK Vulkan-based implementation of Direct3D 9/10/11
  - GitHub open source by Philip Rebohle and Joshua Ashton with support from Valve

66.943 11.064

games reported

reports written

- Vulkan has added multiple extensions to support efficient layering of D3D
  - Removing impedance mismatches between the two APIs
- DXVK, Wine Windows Compatibility Layer and Valve's Proton tool
  - Enables thousands of Steam PC games on Linux

## Vulkan 1.2 Functionality for efficient D3D layering/HLSL

VK\_KHR\_host\_query\_reset

ຶ່

0° 2° 2°

2

Т

 $\mathbf{\Sigma}$ 

- Easier resetting of queries
- VK\_KHR\_uniform\_buffer\_standard\_layout
  - To support HLSL constant buffer layouts
- VK\_EXT\_scalar\_block\_layout
  - More layout support for HLSL (optional)
- VK\_KHR\_separate\_stencil\_usage
  - Used in many DX ports
- VK\_KHR\_separate\_depth\_stencil\_layouts
  - Used in many DX ports
- SPIR-V 1.4/1.5 include many HLSL features

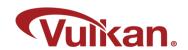

https://www.protondb.com

lere is a sample of some popular games that are officially not whitelisted yet, but have received many Platinum reports on ProtonDB WITCHER 6.502 games work

# Deploying OpenCL C Over Vulkan

- Clspv Google's experimental compiler for OpenCL C to Vulkan SPIR-V
  - Open source tracks top-of-tree LLVM and clang, not a fork
- Adobe Premiere Rush has 200K lines of OpenCL C kernel code
  - Professional-quality, cross-platform video capture and editing system
  - Now shipping on Android on Vulkan

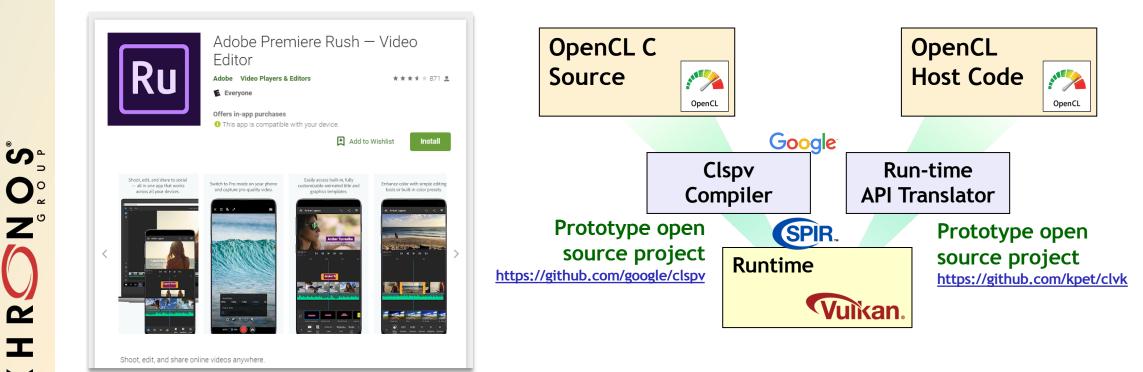

This work is licensed under a Creative Commons Attribution 4.0 International License

2

Т

 $\mathbf{\Sigma}$ 

# Vulkan Portability Initiative on Apple

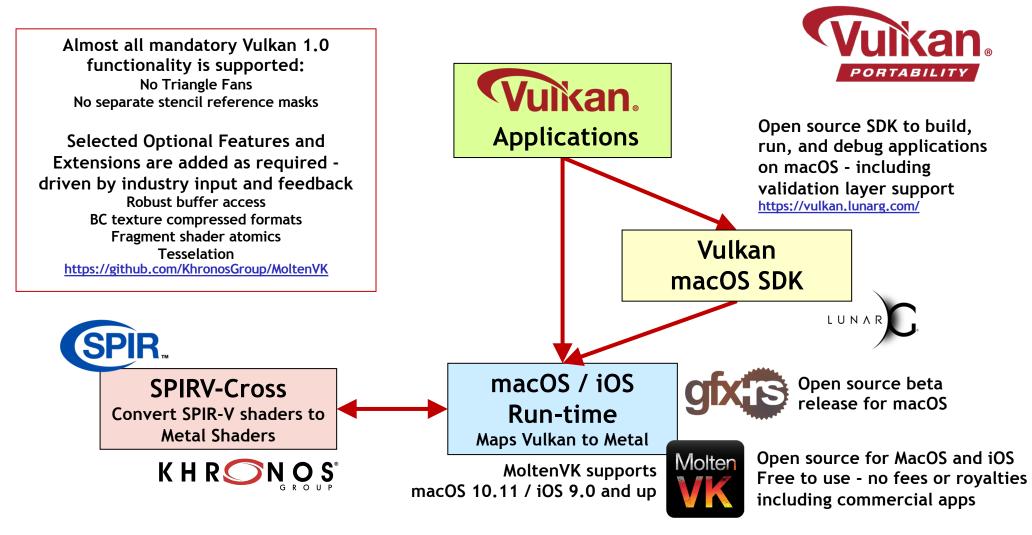

This work is licensed under a Creative Commons Attribution 4.0 International License

° S° S° S° S° S°

2

I

 $\mathbf{\mathbf{\Sigma}}$ 

# Vulkan Apps Shipping On Apple

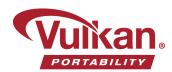

Forsaken Remastered was just updated with Vulkan support! If you're on Linux, you're probably hitting 60fps with the existing OpenGL renderer, but it's good to be future proof. If you're on a Mac, though, you definitely want to switch. On my MacBook, the framerate goes from around 15

to a solid 60!

ORSAKEN

Initial Vulkan Performance On macOS With Dota 2 Is Looking Very Good

Written by Michael Larabel in Valve on 1 June 2018 at 05:37 PM EDT. 34 Comments

esterday Valve released Vulkan support for Dota 2 on macOS. Indeed, this first major game relying upon MoltenVK for mapping Vulkan over the Apple Metal drivers is delivering performance gains

Valve Releases Artifact As Its Cross-Platform, Vulkan-Powered Digital Card Game itten by Michael Larabel in Valve on 28 November 2018 at 04:16 PM EST. 29 Comments

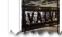

/alve managed to ship their latest game today as planned and without any major delays

Artifact is now available with launch-day support for Linux, macOS, and Windows. Artifact is a competitive digital card game neting Pota 2 players as well as card gaming epthysiasts. Yalve still plans to evolve Artifact and its comeplay mor

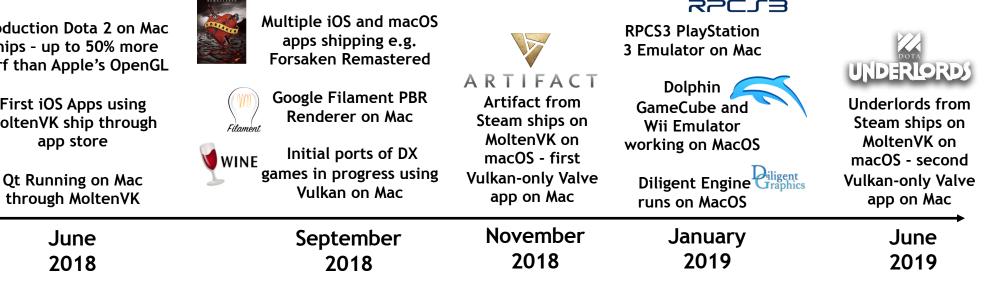

Production Dota 2 on Mac Ships - up to 50% more perf than Apple's OpenGL DOTA 2

First iOS Apps using MoltenVK ship through

### **SSCLB**

© The Khronos<sup>®</sup> Group Inc. 2020 - Page 18

## Vulkan and OpenGL for Professional Apps

- Professional applications beginning to transition to Vulkan
  - Reduced CPU bottlenecks and multi-threading
  - Parallel compute, graphics and data movement
  - Vulkan now has OpenGL-style lines extension for CAD
  - Advanced functionality coming such as ray tracing
- Vulkan OpenGL Interop enables incremental transition to Vulkan
  - Modern-style, shared explicit memory objects
- Dassault Systèmes achieves interactive object space AO in CATIA, an OpenGL application
  - Using the NVIDIA Vulkan VKRay vendor extension for Ray Tracing

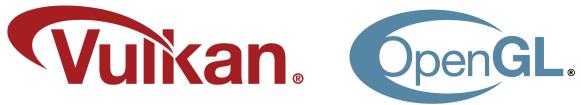

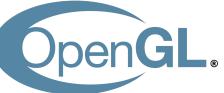

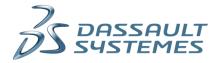

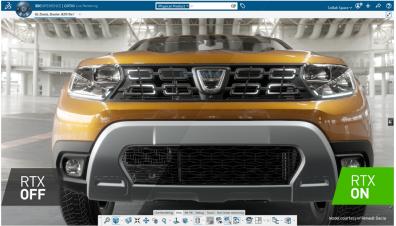

This work is licensed under a Creative Commons Attribution 4.0 International License

© The Khronos® Group Inc. 2020 - Page 19

# KHR SOUS GROUP

# **Other Vulkan Updates**

## January 2020

Commons Attribution 4.0 International License

© The Khronos<sup>®</sup> Group Inc. 2020 - Page 20

## **Vulkan Portability Initiative**

Enabling Vulkan applications on platforms without native drivers by layering cleanly queryable subsets of Vulkan over DX12, Metal and other APIs

## Multiple Layered Vulkan Implementations

Additional open source run-times over additional backends E.g. gfx-rs for Vulkan over Metal and DX12 - useful for Vulkan on UWP platforms such as Windows 10 S, Polaris, Xbox One. Secondary backends include OpenGL/D3D11

https://github.com/gfx-rs/gfx https://github.com/gfx-rs/portability

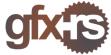

### **Portability Extension**

Layered implementations can portably expose what Vulkan functionality is not supported

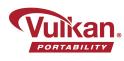

## TODAY

Open source tools, SDKs and libraries to bring Vulkan 1.0 applications to Apple

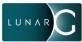

Molter

using Metal

### Extend Vulkan Conformance Test Suite

To handle layered implementations - what is present must work!

## **Enhanced Vulkan Layers**

Extend DevSim/Validation Layers to flag or simulate queries for features not present

## **Khronos Standards for Immersive Computing**

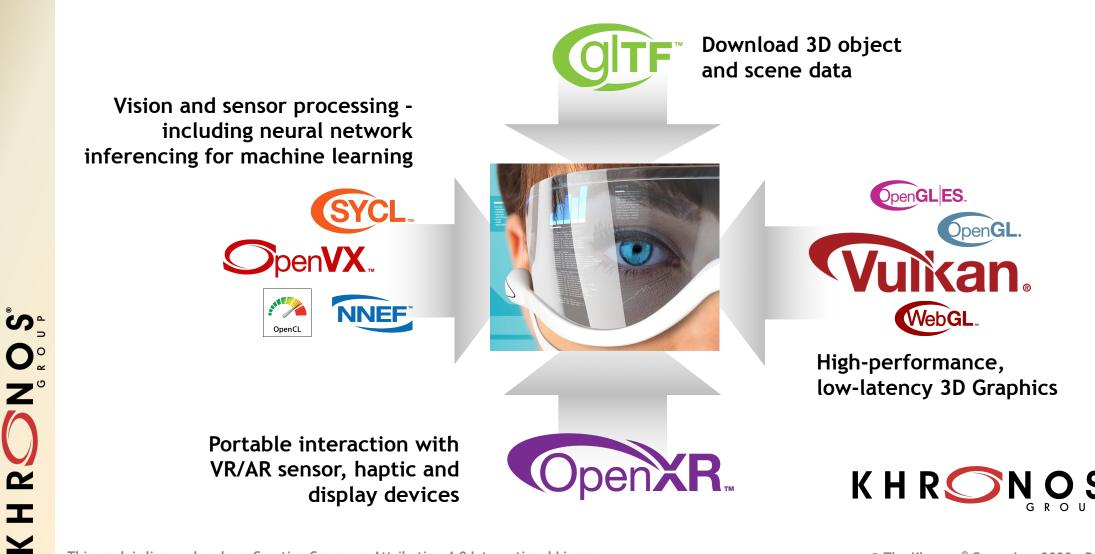

# **OpenXR** is used with a 3D API

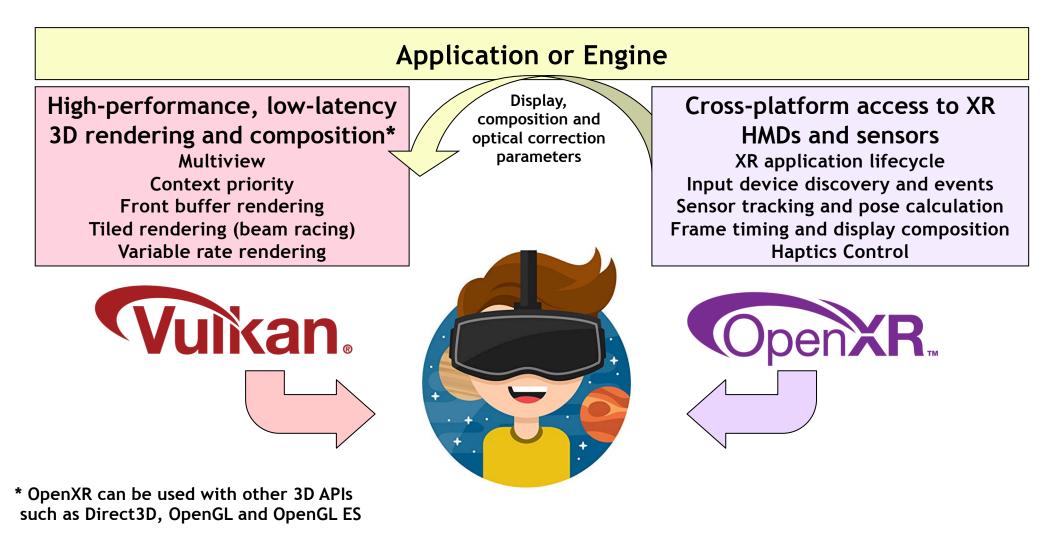

This work is licensed under a Creative Commons Attribution 4.0 International License

HR

 $\mathbf{\Sigma}$ 

# Analytic Rendering Exploratory Group

Analytic Rendering is image generation performed primarily to gain and communicate insights into complex data sets primarily for scientific visualization and data analytics

Is there a need for a cross-platform open standard API?

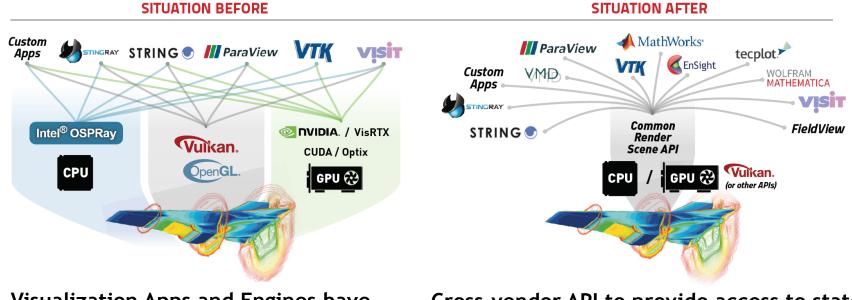

Visualization Apps and Engines have to be ported to multiple APIs

Cross-vendor API to provide access to stateof-the-art rendering across multiple platforms

## Potential Analytic Rendering API Design

Rather than specifying the details of the rendering process, an Analytic Rendering API would enable a visualization application to simply describe the relationship between objects in a scene to be rendered and leave the details of the rendering process to a backend renderer

| Scene<br>Graph A           | Scene<br>Graph E     | Scer<br>Grap  |               | APPLICATIONS  |  |  |  |  |  |  |  |  |
|----------------------------|----------------------|---------------|---------------|---------------|--|--|--|--|--|--|--|--|
| PROPOSED RENDERER API      |                      |               |               |               |  |  |  |  |  |  |  |  |
| Renderer<br>A              | Renderer<br>B        | Renderer<br>C | Renderer<br>D | Renderer<br>E |  |  |  |  |  |  |  |  |
| Embree                     | OptiX Radeon<br>Rays |               | Vulkan        | OpenGL        |  |  |  |  |  |  |  |  |
| HARDWARE: CPUs, GPUs, etc. |                      |               |               |               |  |  |  |  |  |  |  |  |

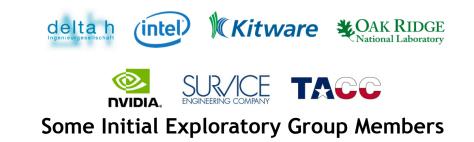

S O Q Z

22

Т

 $\mathbf{\mathbf{\Sigma}}$ 

Khronos Exploratory Groups discuss the need for a new standard with no cost or IP Implications Open to all - even non-members - more details https://www.khronos.org/exploratory/analytic-rendering/

# KHR SOUS GROUP

# Khronos and Vulkan Background

## January 2020

This work is licensed under a Creative Commons Attribution 4.0 International License

(cc) BY

© The Khronos<sup>®</sup> Group Inc. 2020 - Page 26

# K H R S N O S S

### **Connecting Software to Silicon**

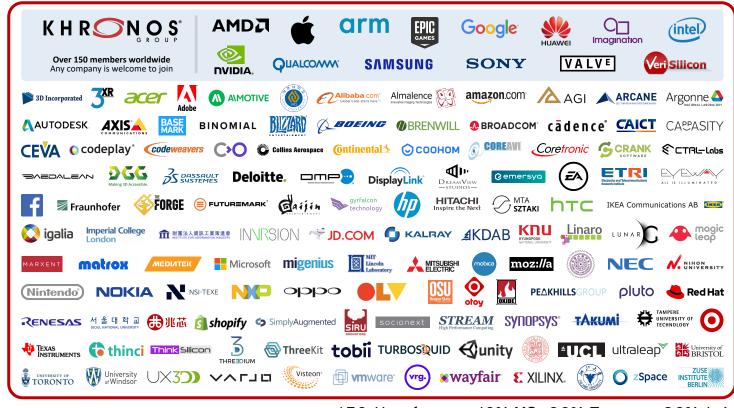

>150 Members ~ 40% US, 30% Europe, 30% Asia

Open, non-profit, member-driven industry consortium creating advanced, royalty-free interoperability standards for 3D graphics, augmented and virtual reality, parallel programming, vision acceleration and machine learning

## **Khronos Active Initiatives**

**3D Graphics** Desktop, Mobile, Web Embedded and Safety Critical

Vuikan. OpenGLES<sup>®</sup> OpenGL. WebGL. EGL. OpenGLISO<sup>®</sup> Vuikani 3D Assets Authoring and Delivery

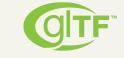

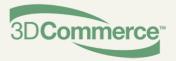

Portable XR Augmented and Virtual Reality Parallel Computation Vision, Inferencing, Machine Learning

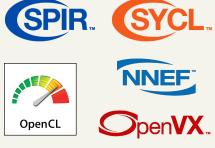

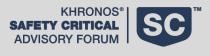

Guidelines for creating APIs to streamline system safety certification

Heterogeneous Communications between offload compute devices

### **Exploratory Groups**

Making High-Level Languages more effective at acceleration offload

Rendering for scientific visualization and data analytics

## Vulkan and New Generation GPU APIs

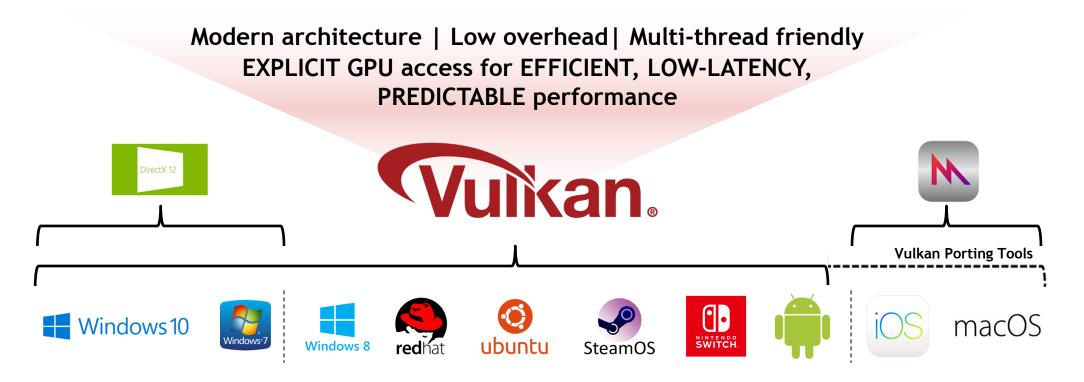

## Vulkan is a non-proprietary, royalty-free open standard Portable across multiple platforms - desktop, mobile and embedded

Note: The version of Vulkan available will depend on platform and vendor

° S° S° S° S° S°

Q

Т

 $\mathbf{\mathbf{\Sigma}}$ 

## **Vulkan for Direct GPU Control**

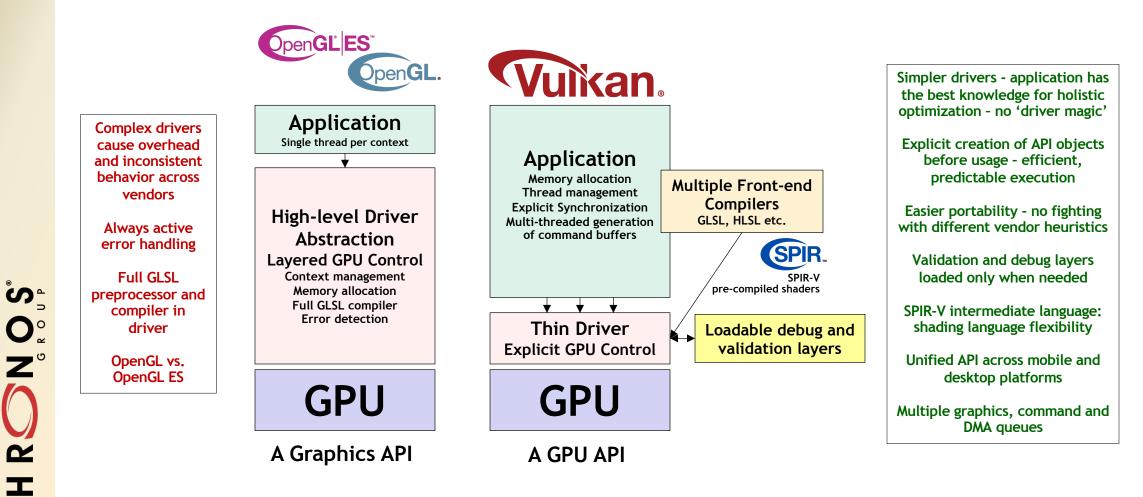

This work is licensed under a Creative Commons Attribution 4.0 International License

 $\mathbf{\mathbf{\Sigma}}$ 

## **Khronos Ecosystem Engagement**

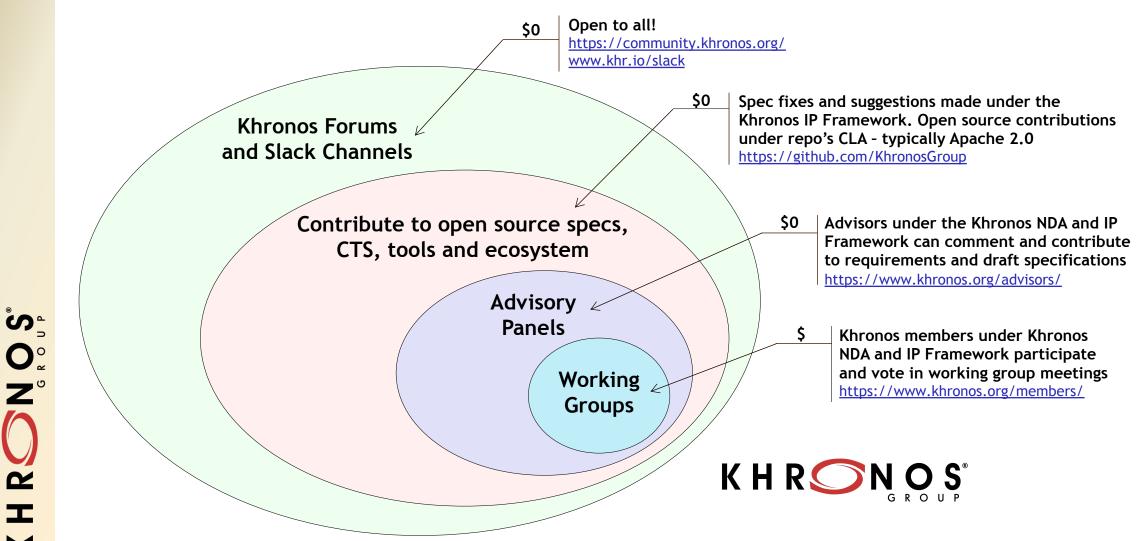

This work is licensed under a Creative Commons Attribution 4.0 International License

HR

 $\mathbf{Y}$ 

# **Khronos New Initiative Process**

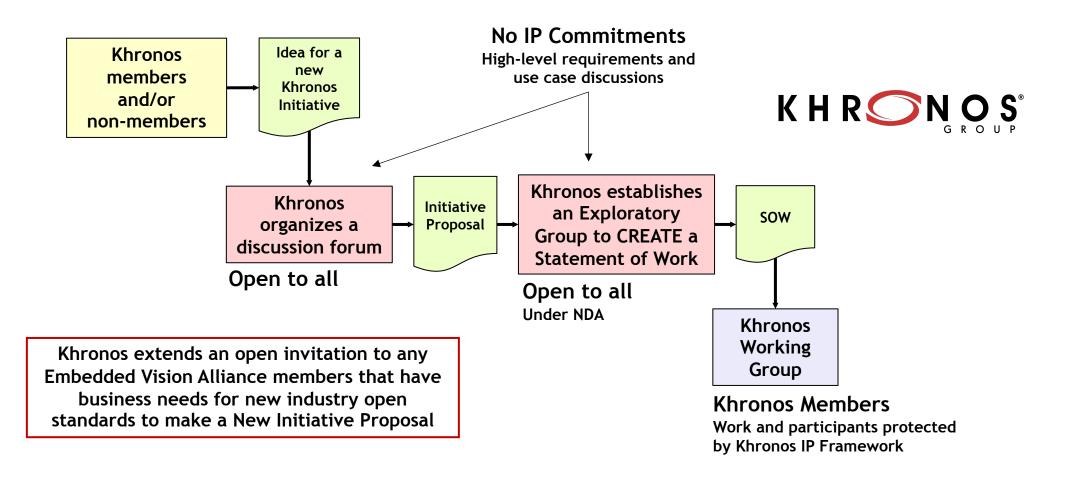

K H R S S S S S S S S S

This work is licensed under a Creative Commons Attribution 4.0 International License

## Get Involved!

S O N S O S O S S O S

I

 $\mathbf{\mathbf{\Sigma}}$ 

- Khronos is creating cutting-edge royalty-free open standards
  - For 3D, compute, vision, inferencing acceleration
- These slides and information on Khronos Standards: <u>www.khronos.org</u>
- Any company is welcome to join Khronos: <a href="https://www.khronos.org/members/">https://www.khronos.org/members/</a>
- Khronos Developer Forum: <u>https://community.khronos.org/</u>
- Khronos Developer Slack Channel: <u>www.khr.io/slack</u>
- Neil Trevett: <u>ntrevett@nvidia.com</u> | @neilt3d

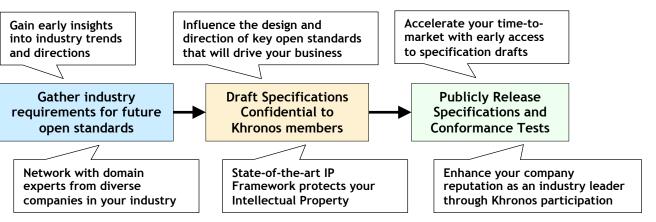

### **Benefits of Khronos membership**

#### This work is licensed under a Creative Commons Attribution 4.0 International License

K H R